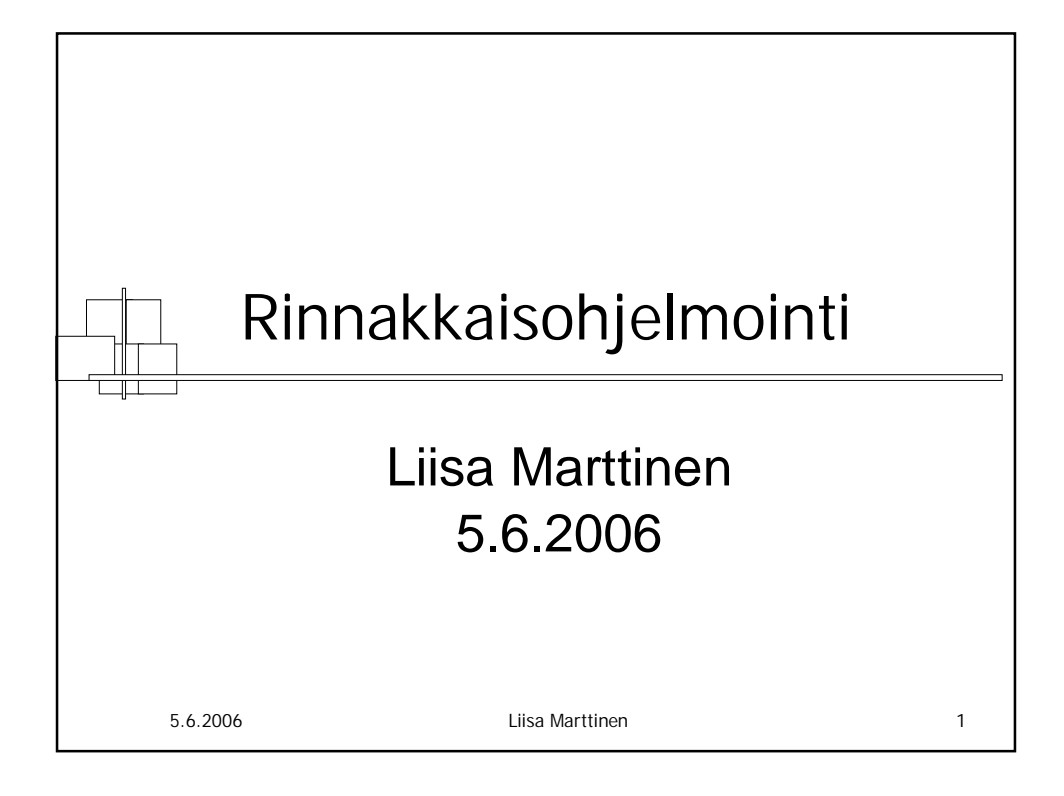

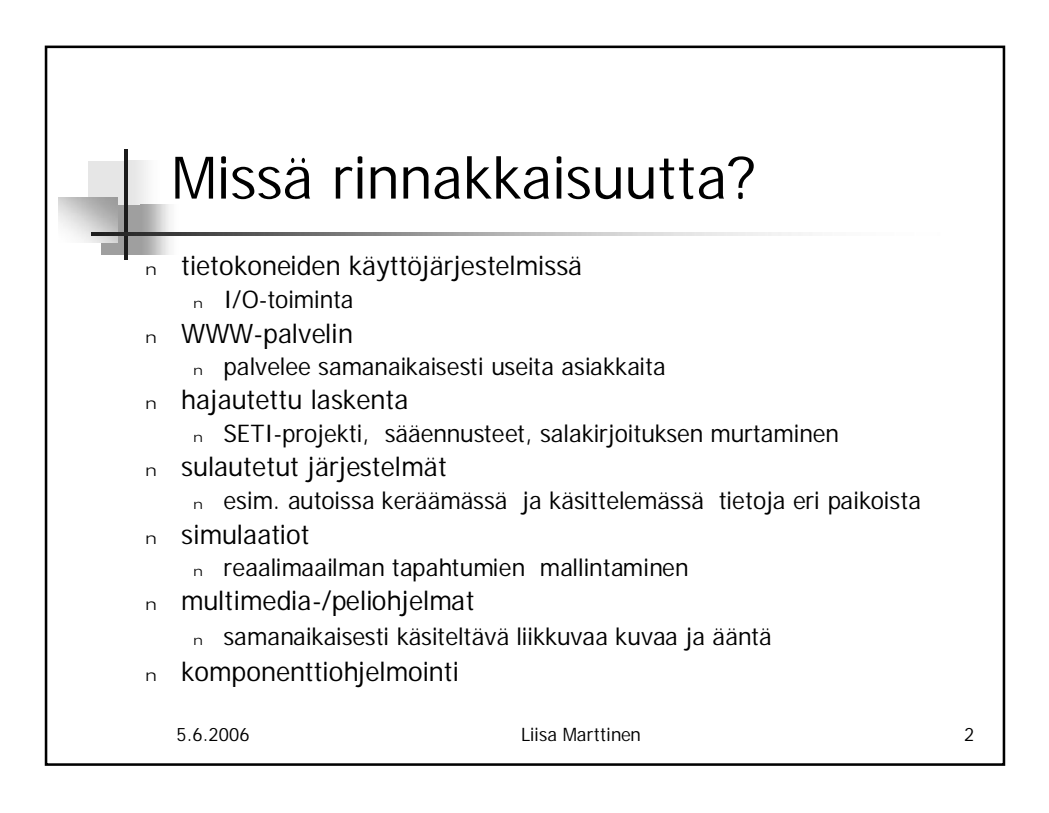

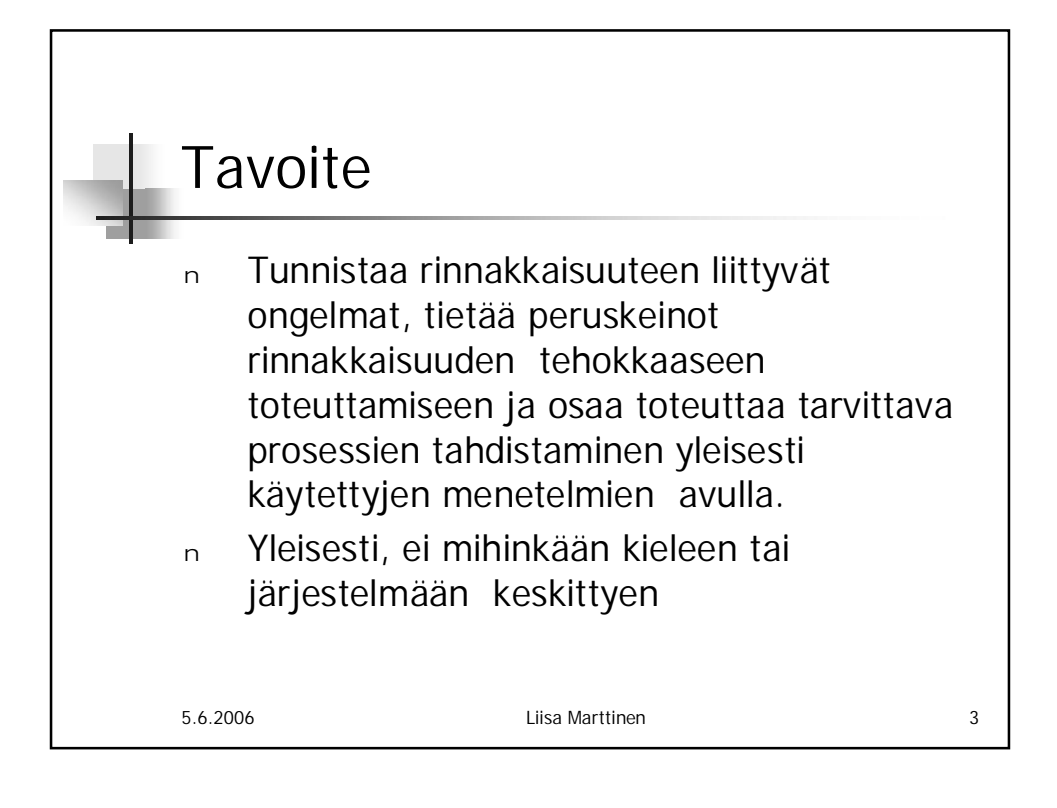

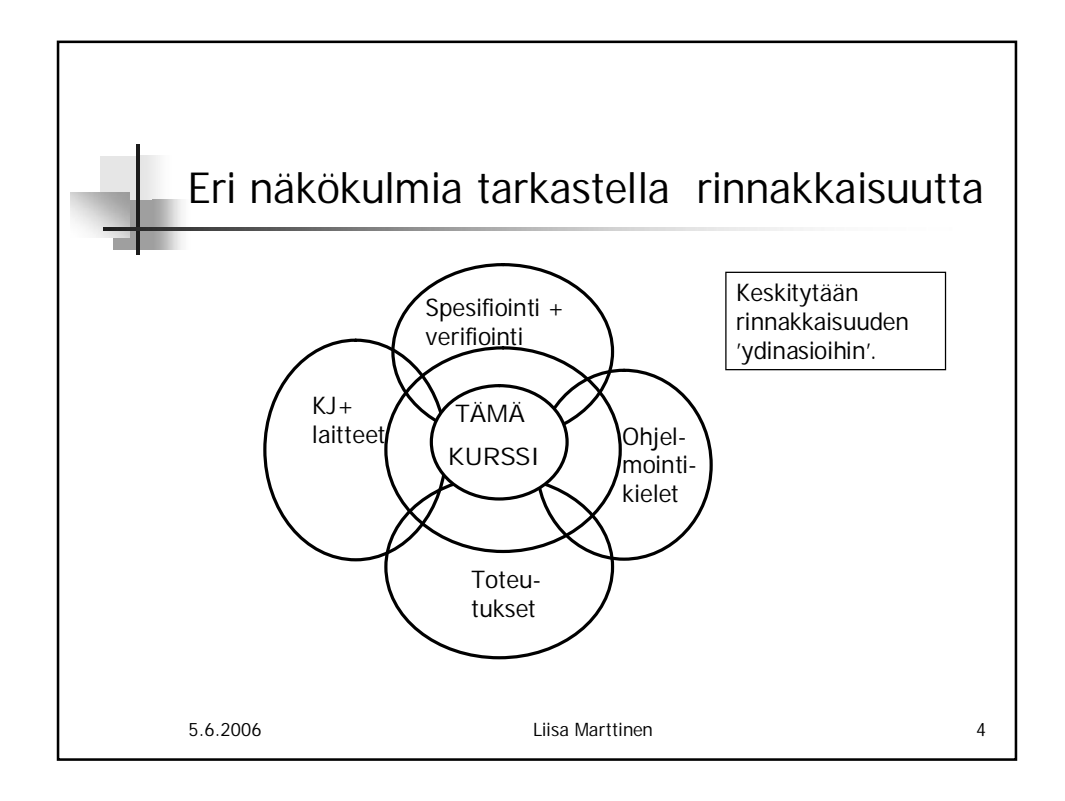

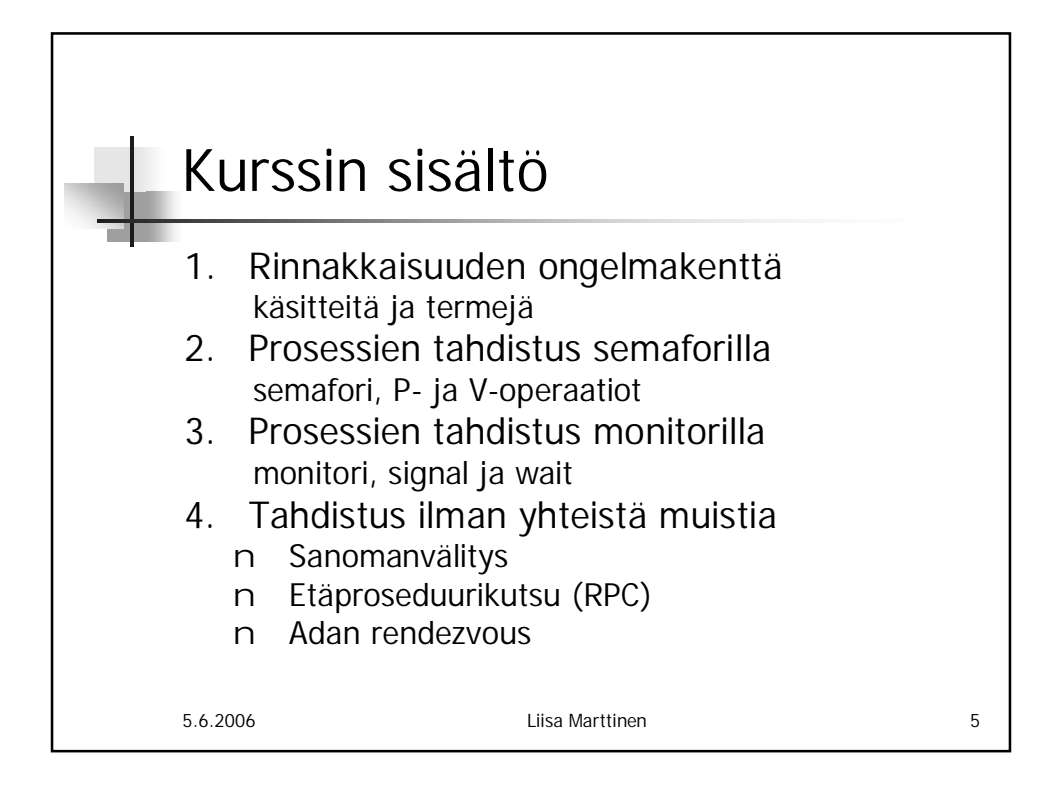

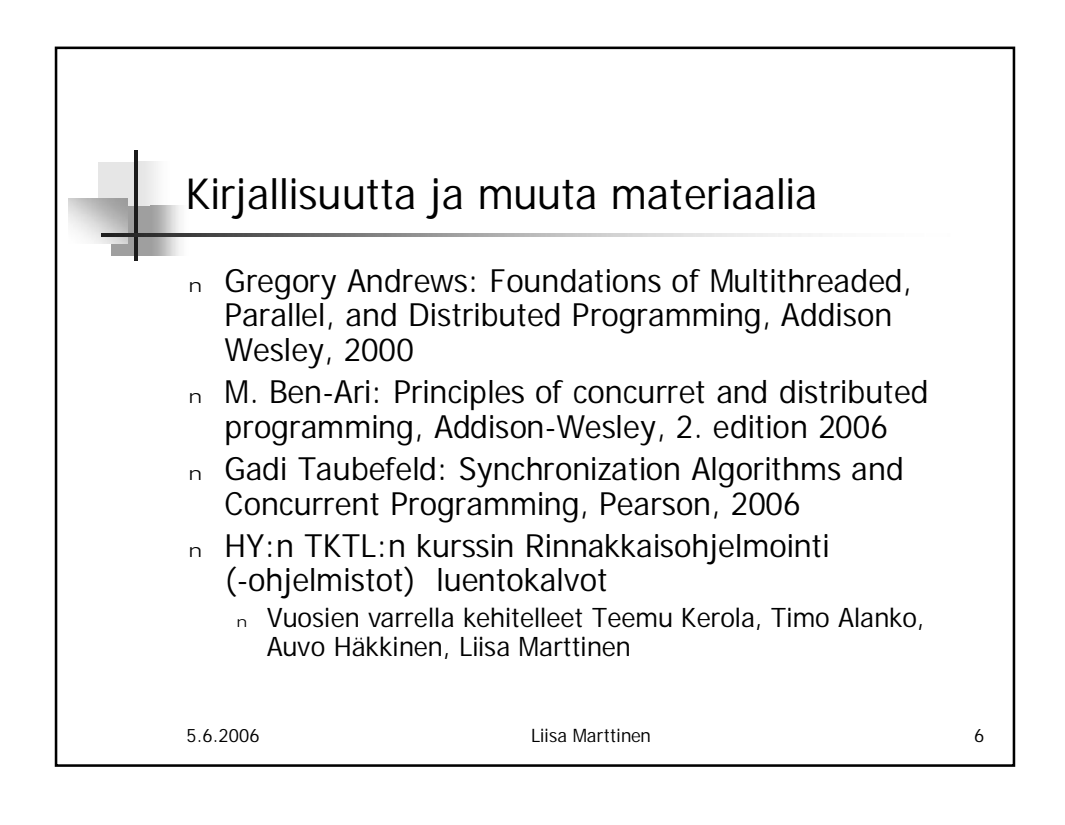

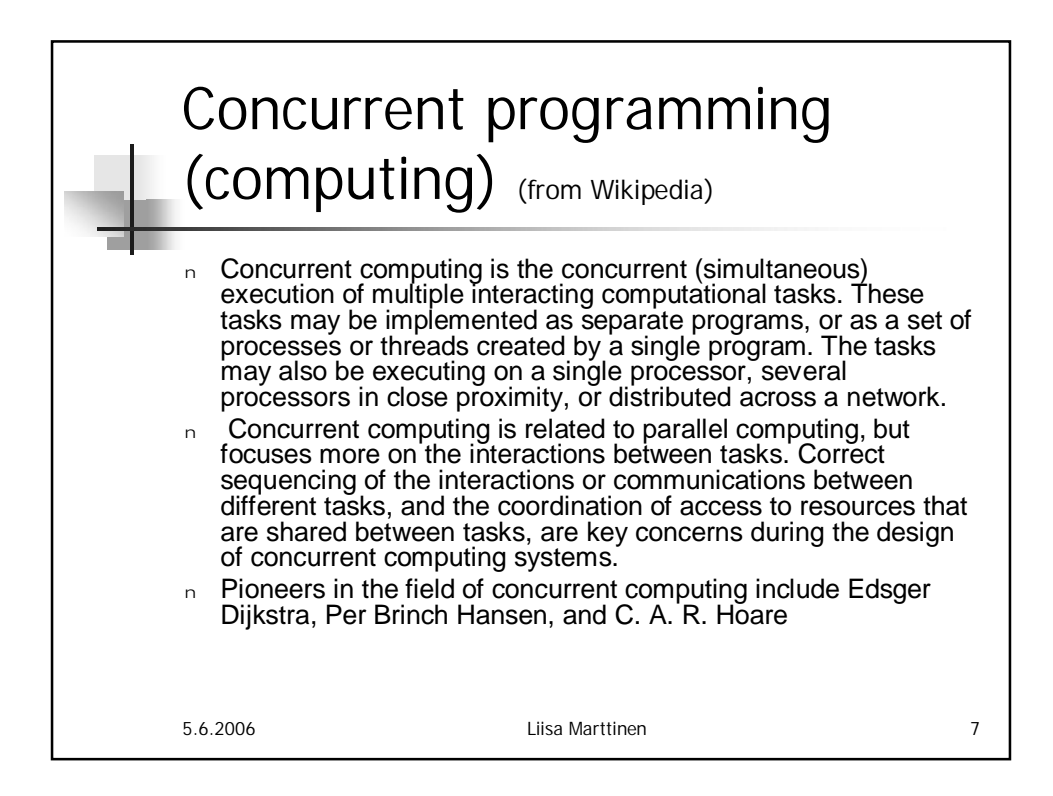

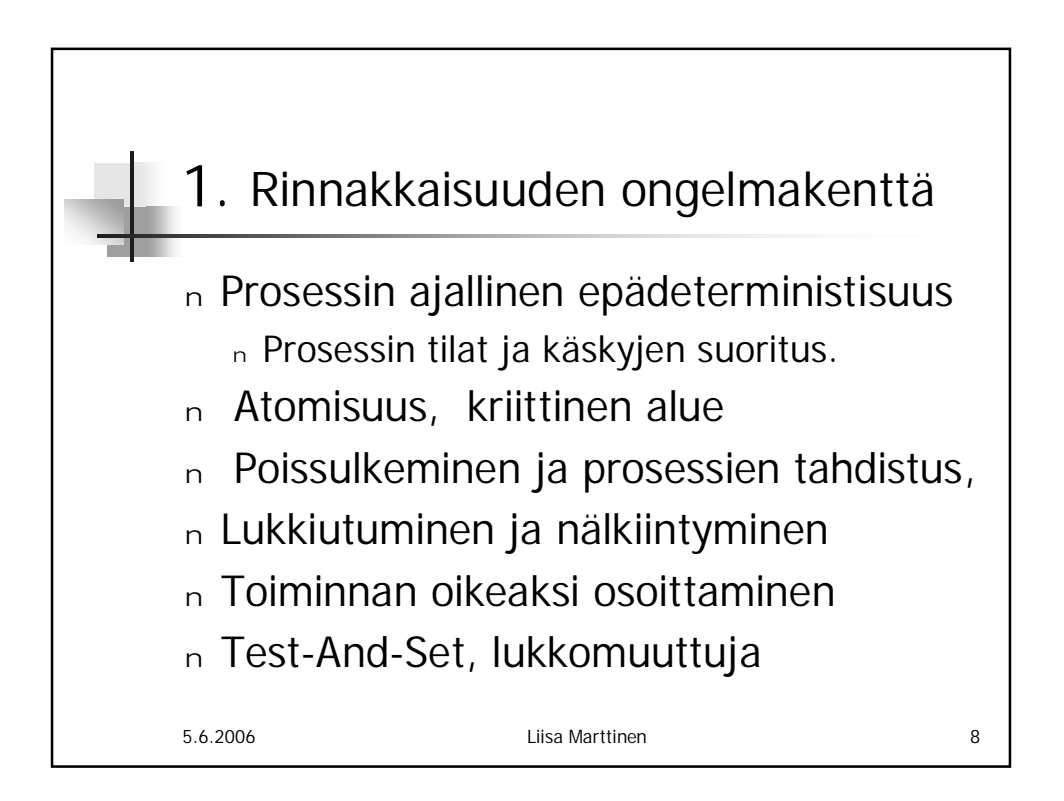

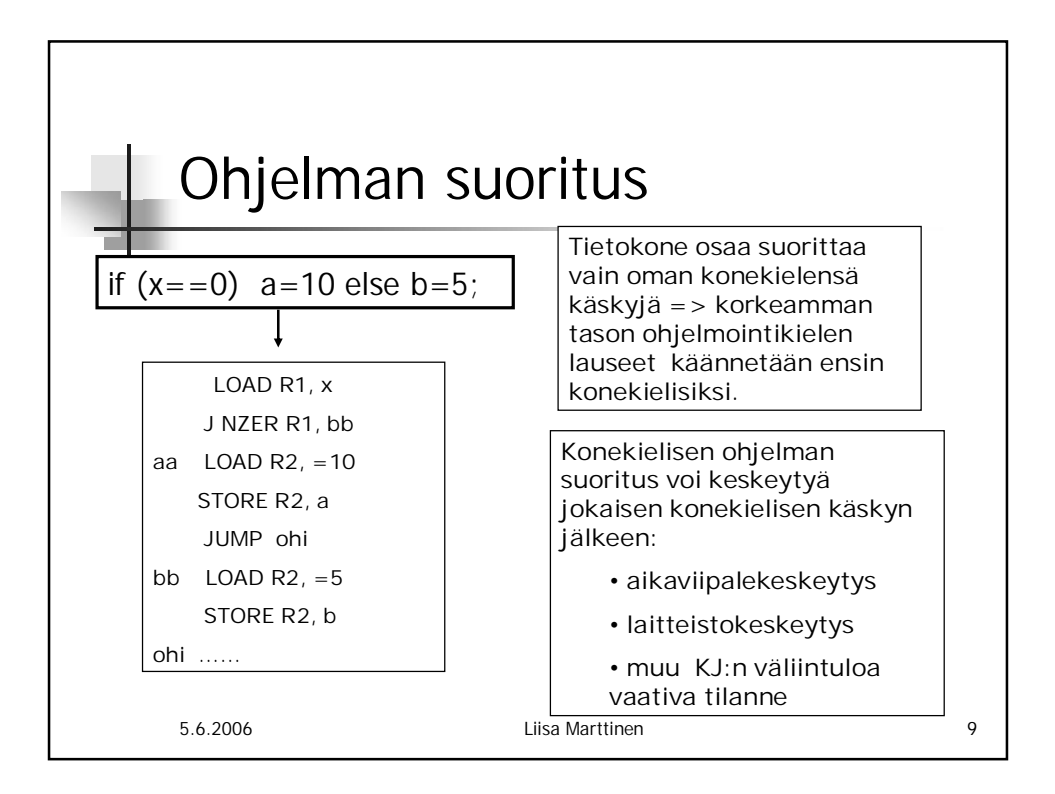

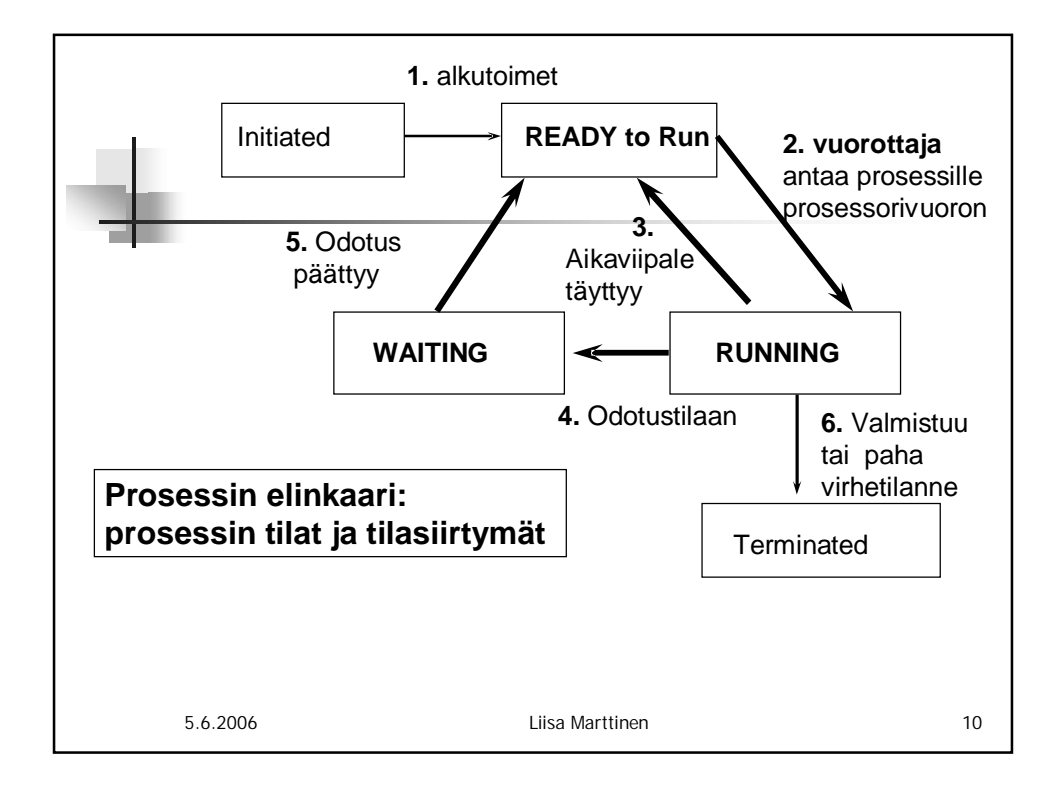

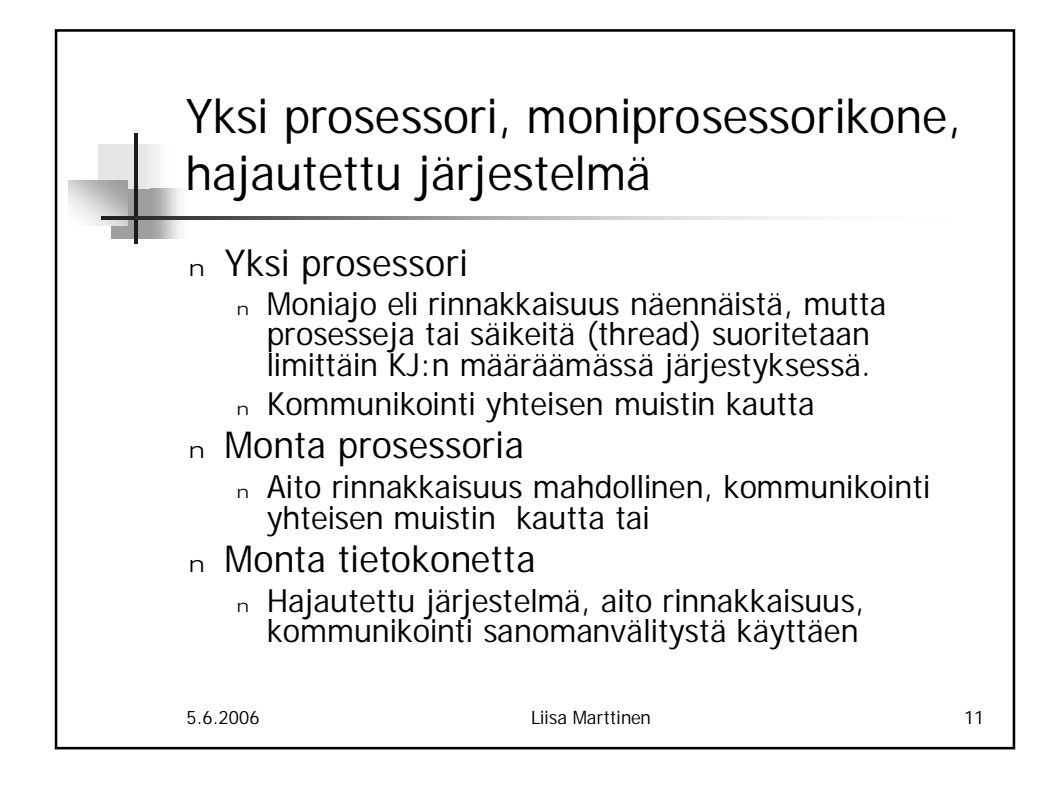

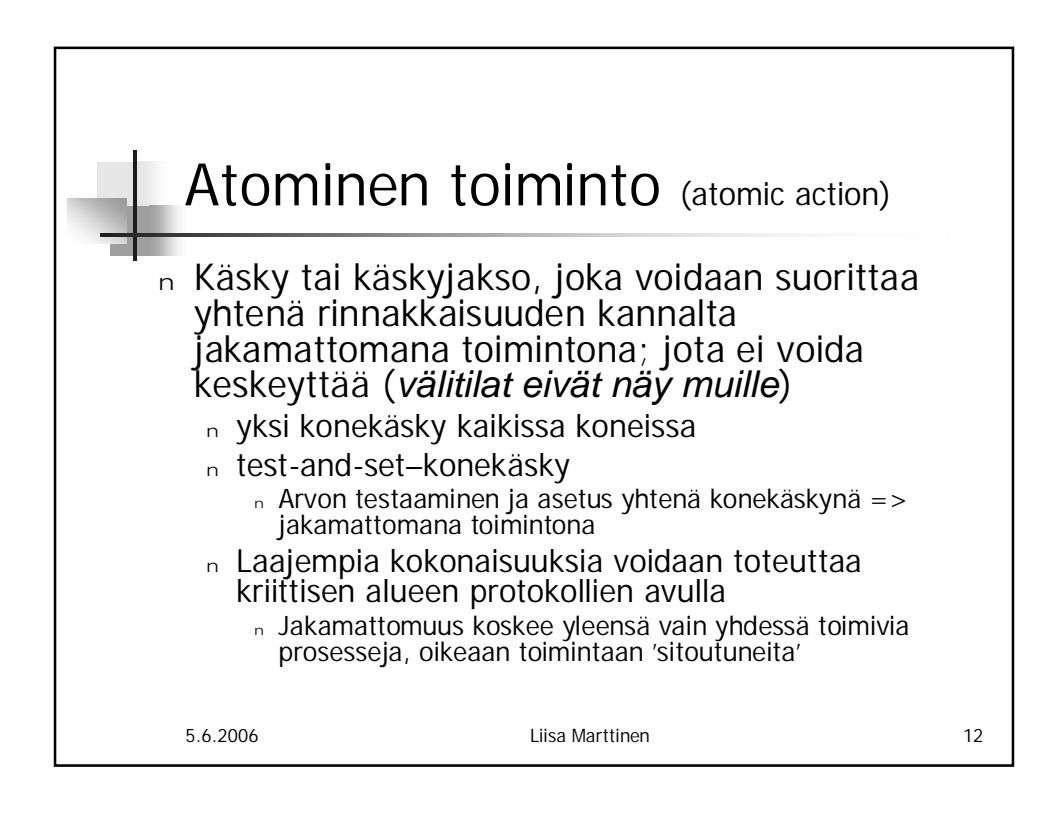

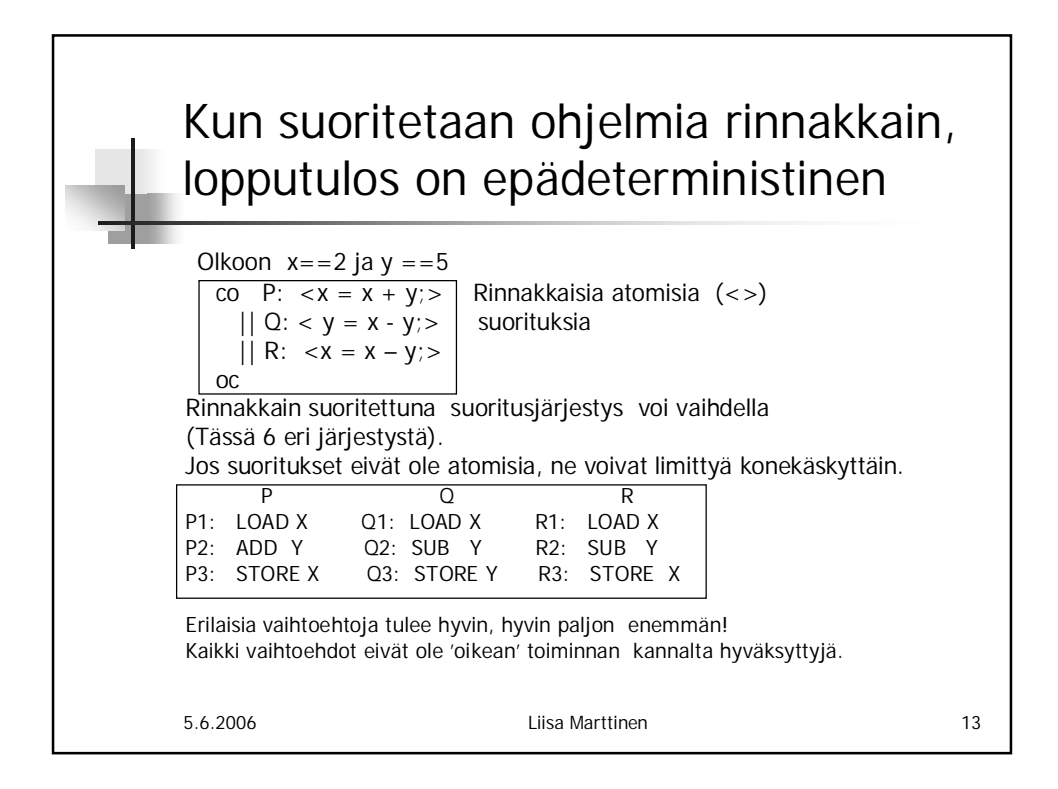

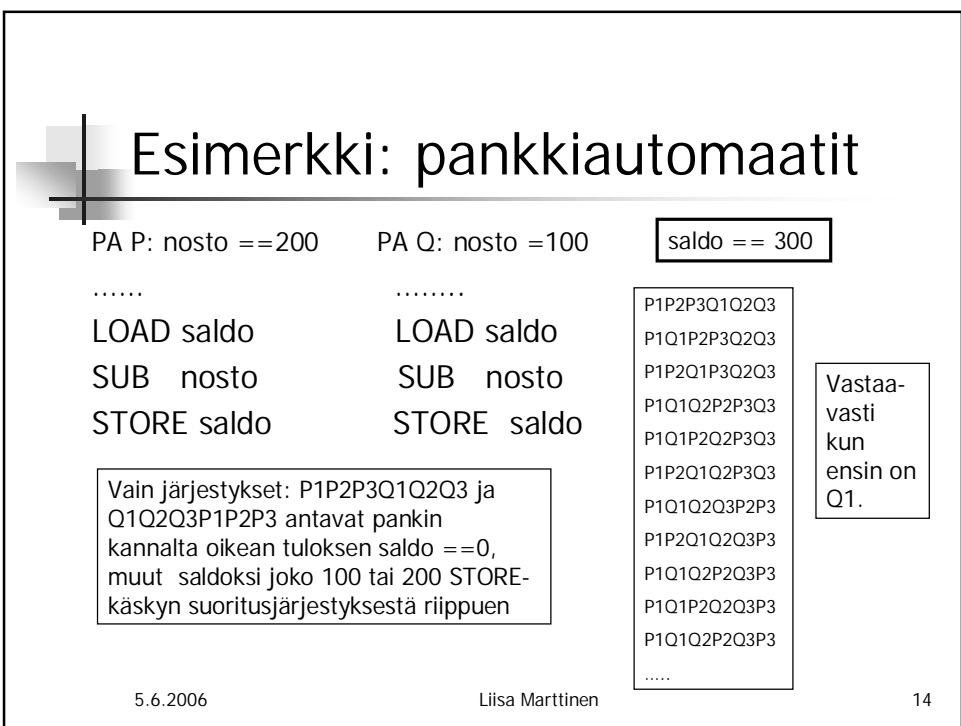

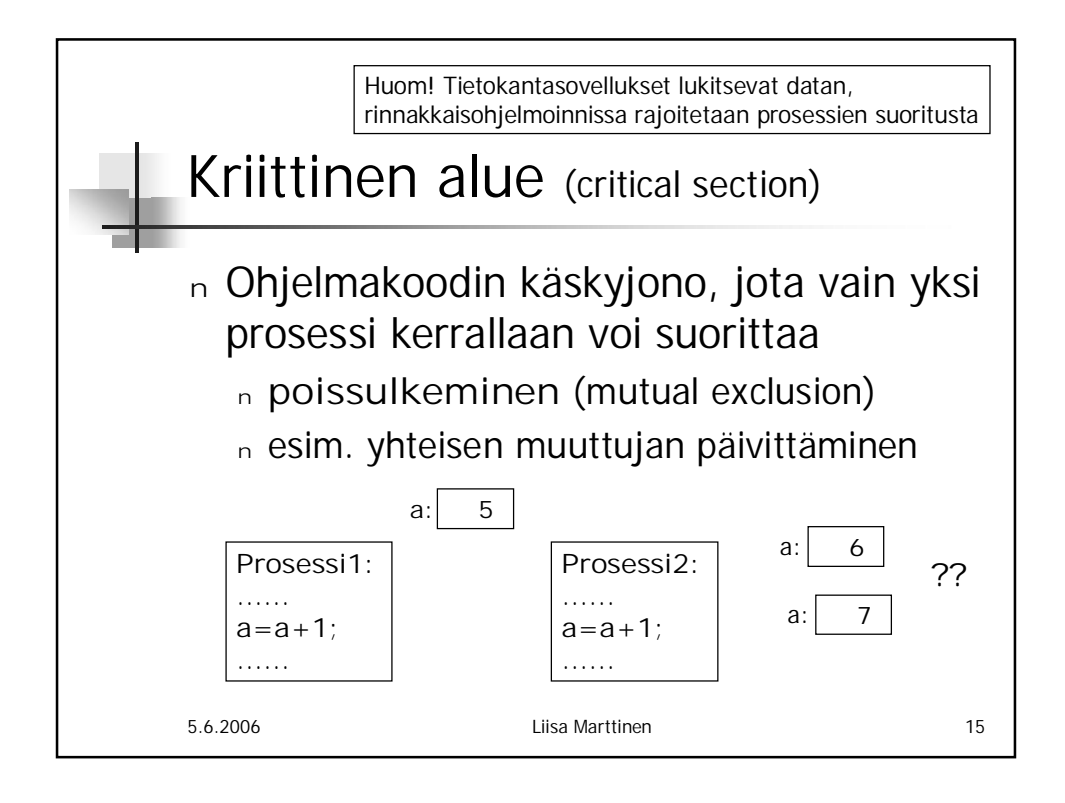

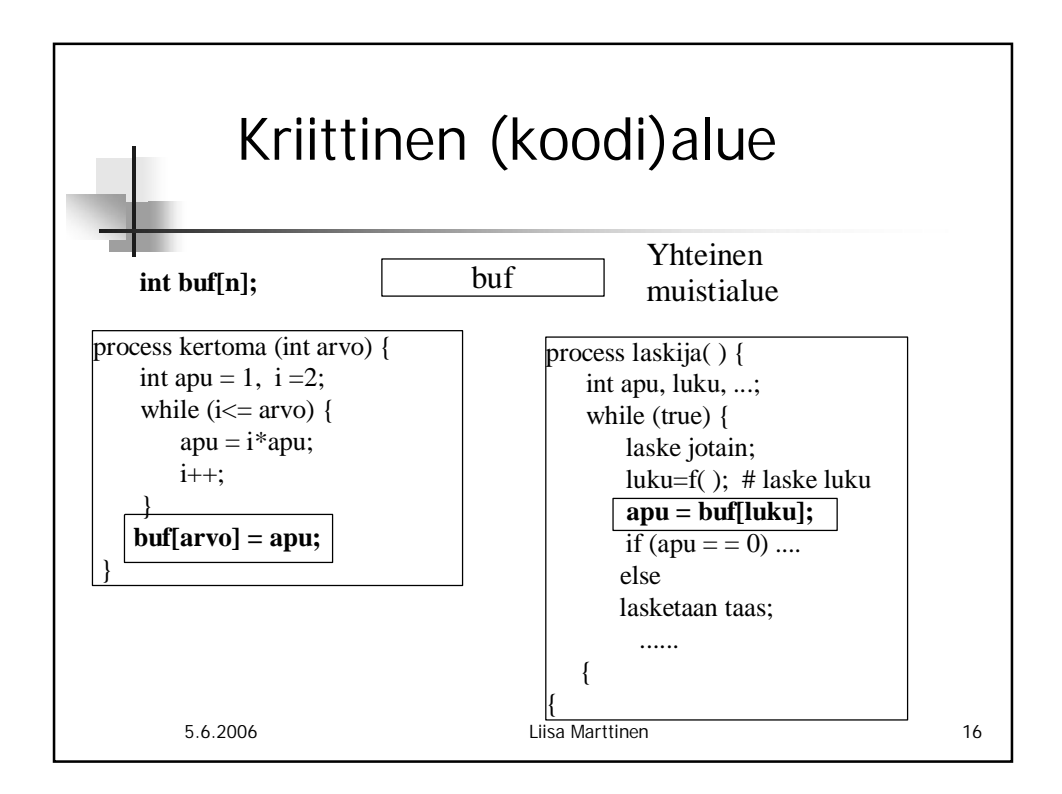

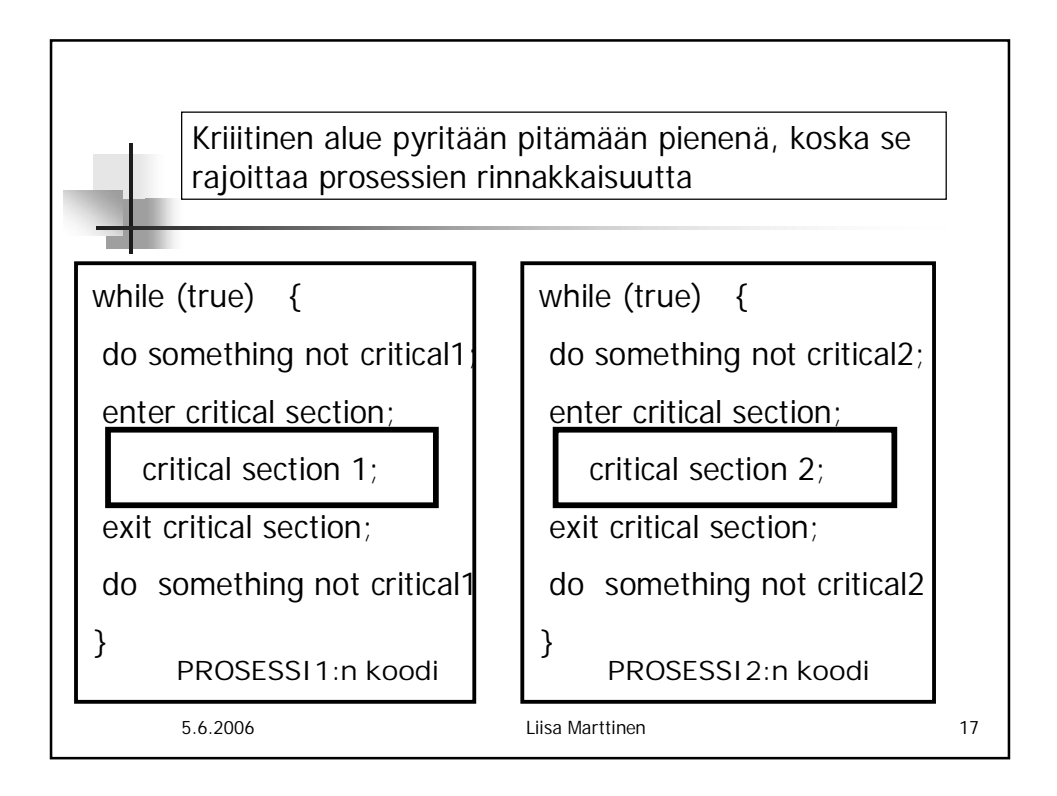

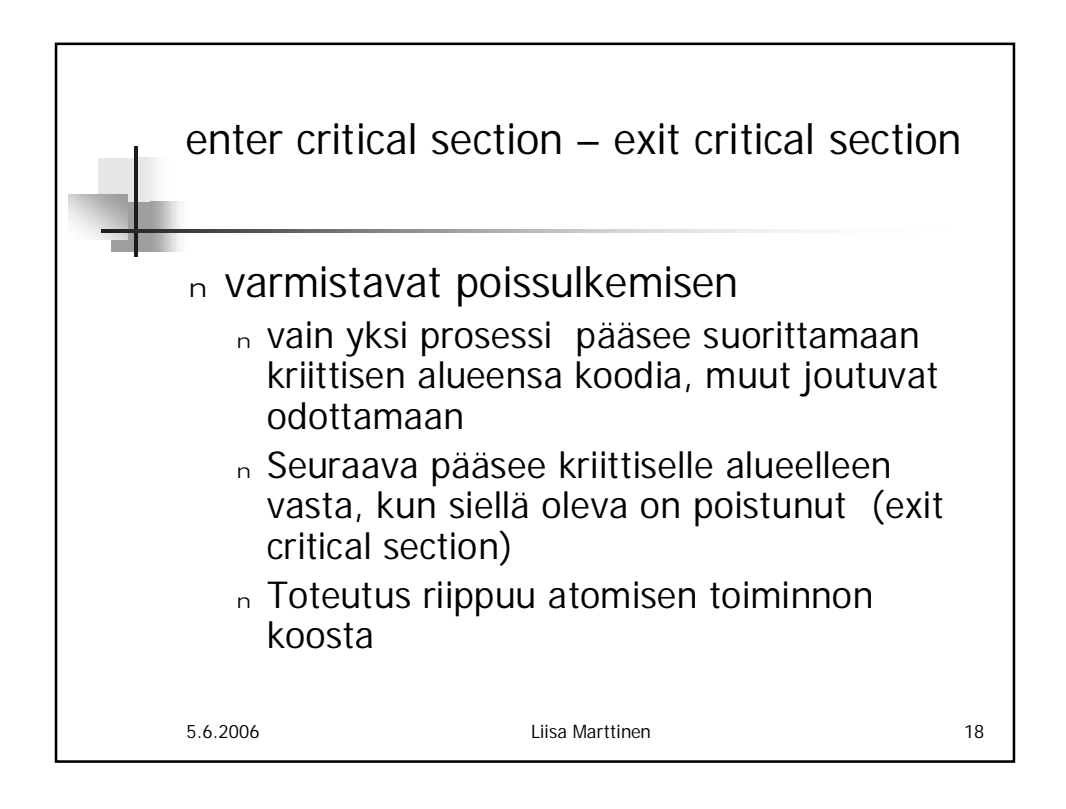

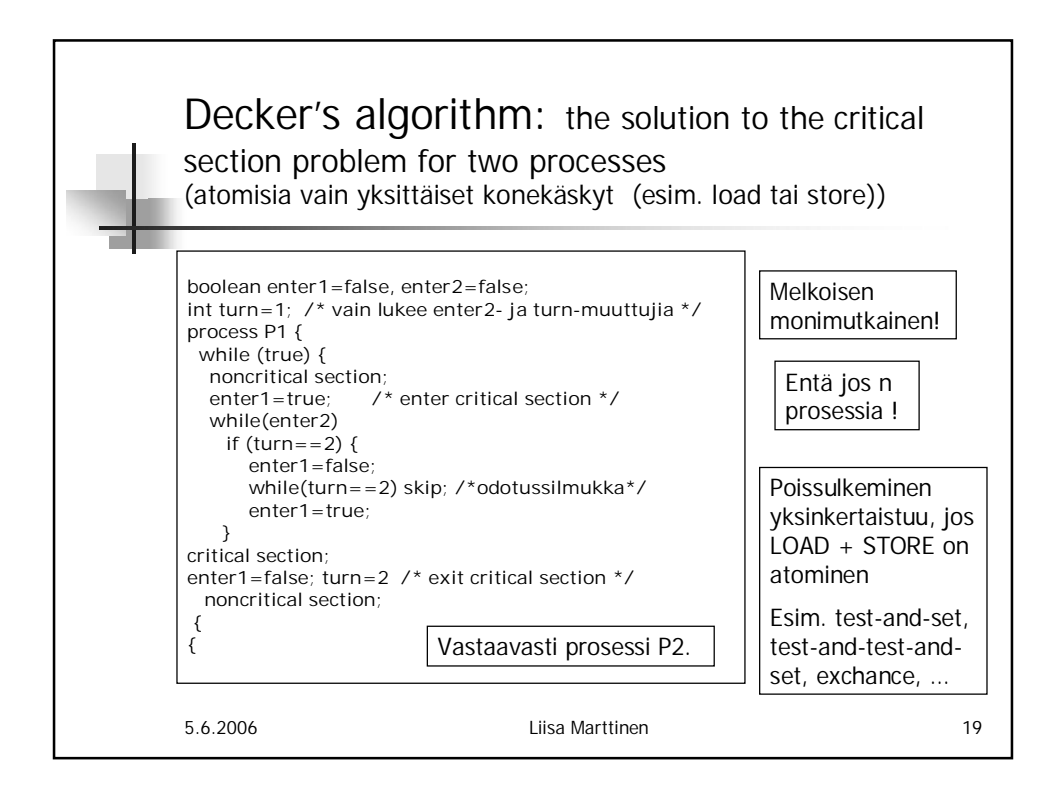

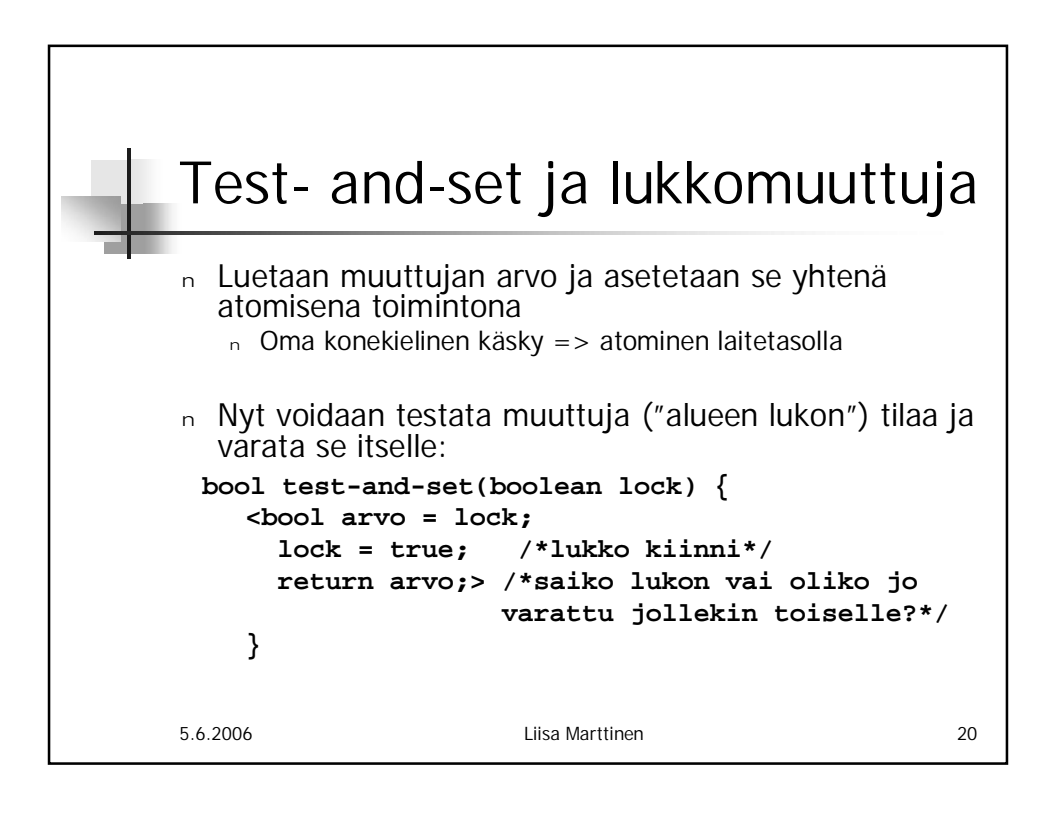

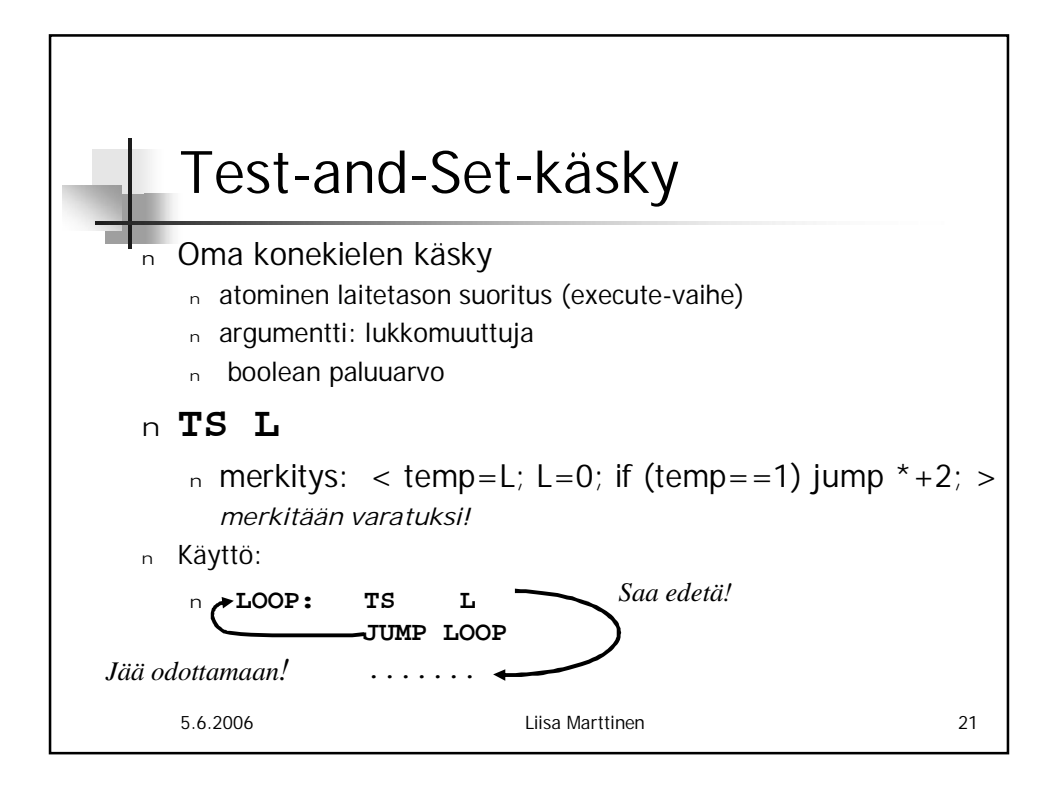

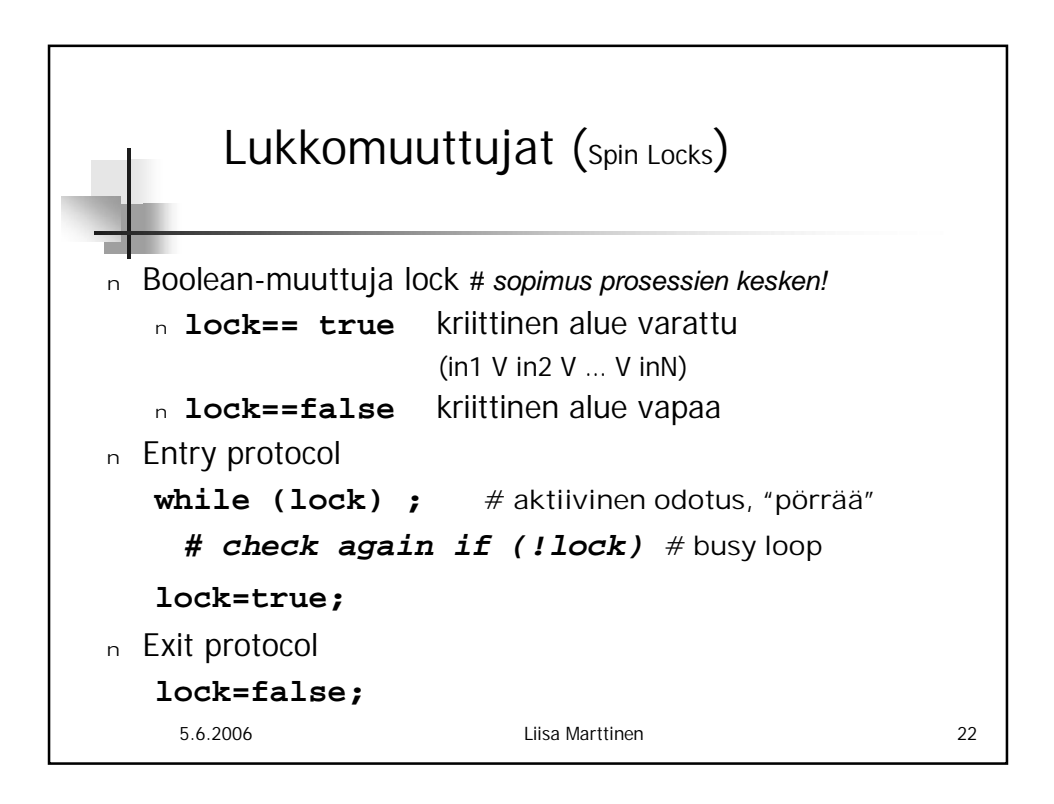

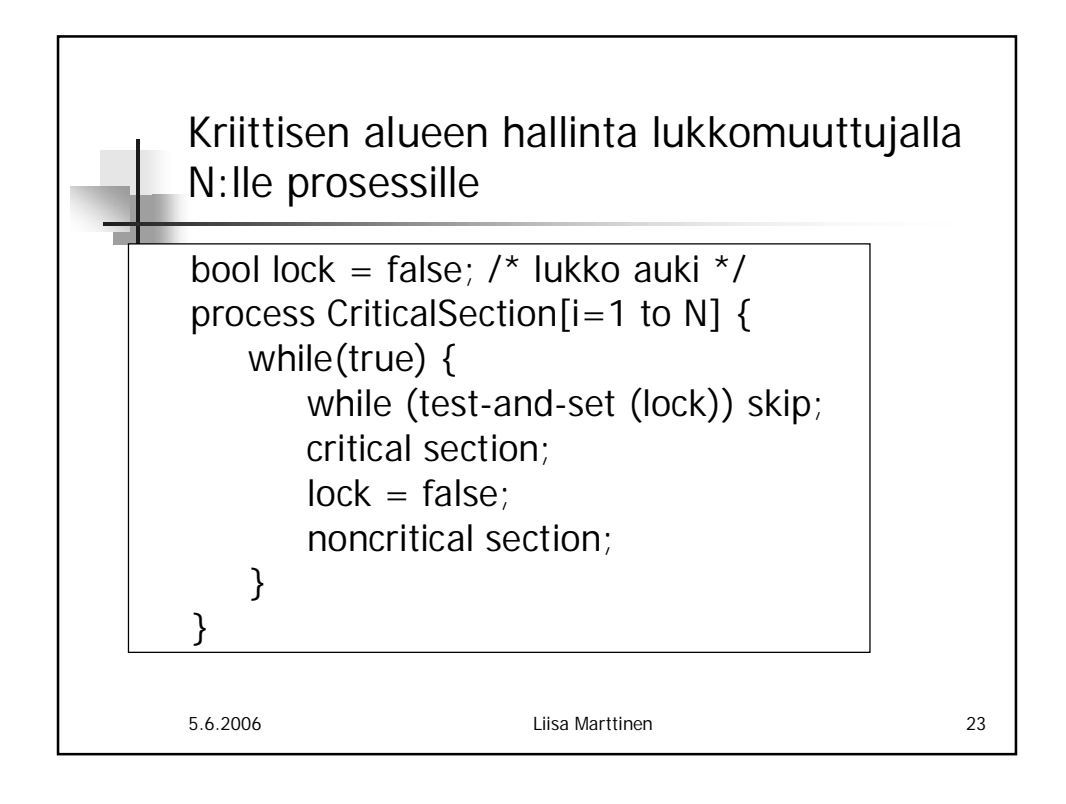

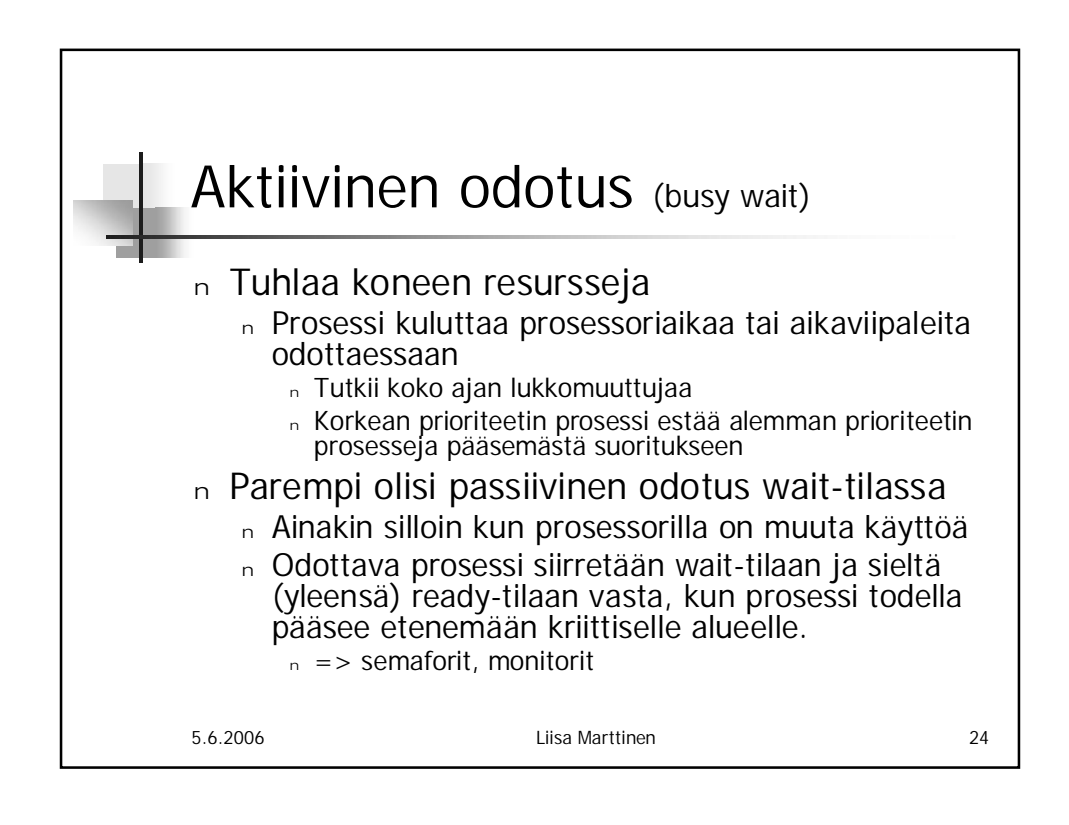

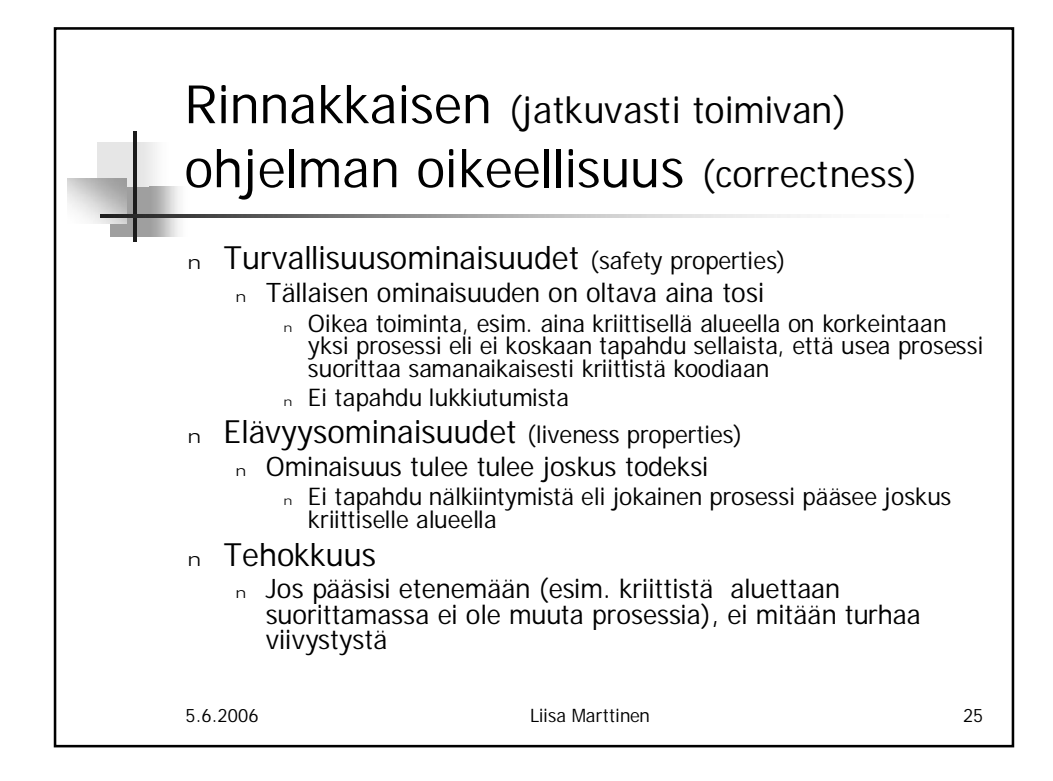

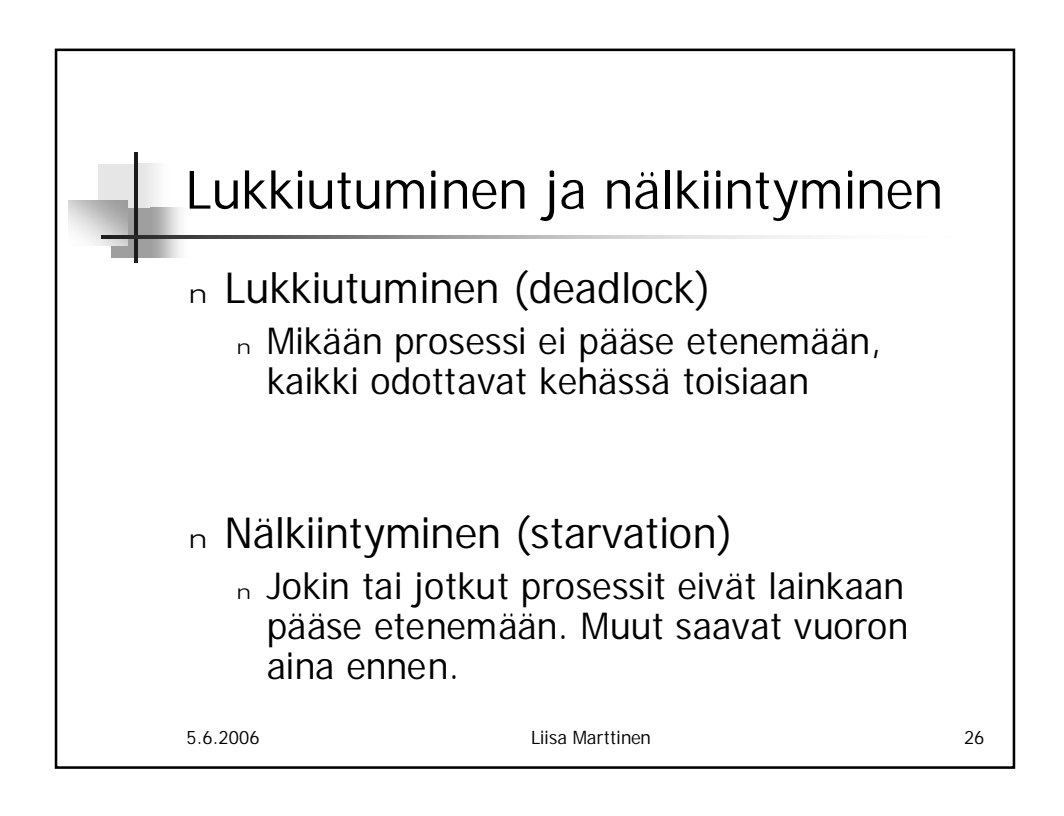

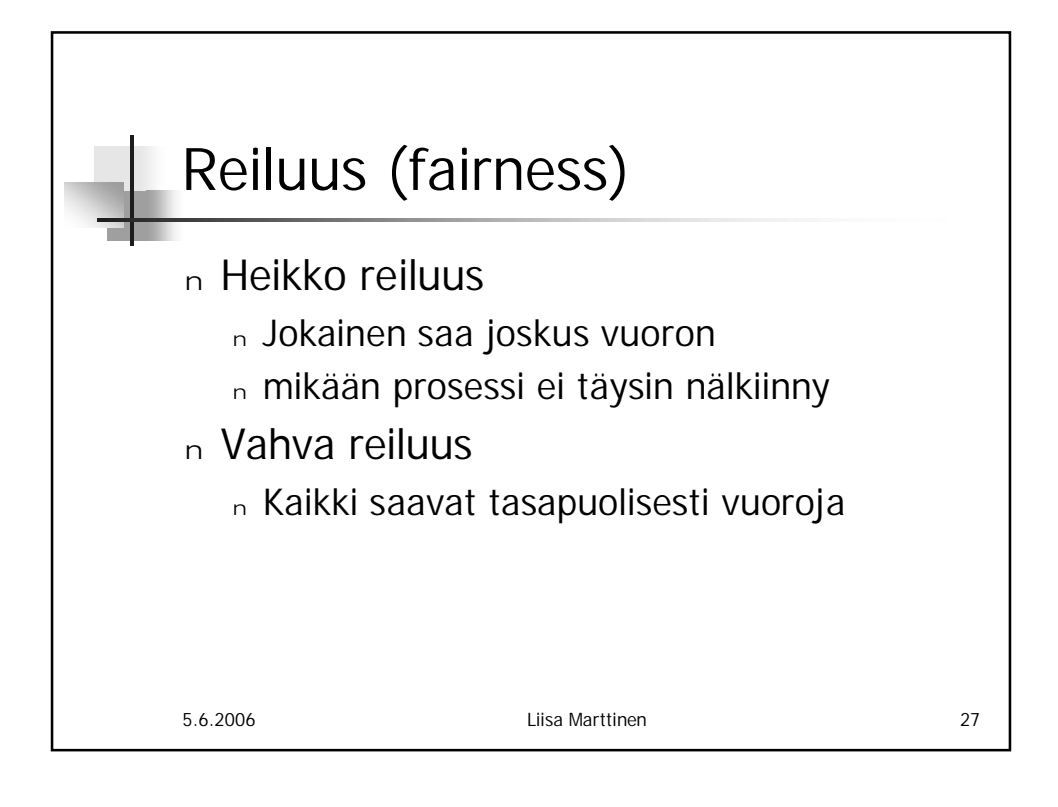

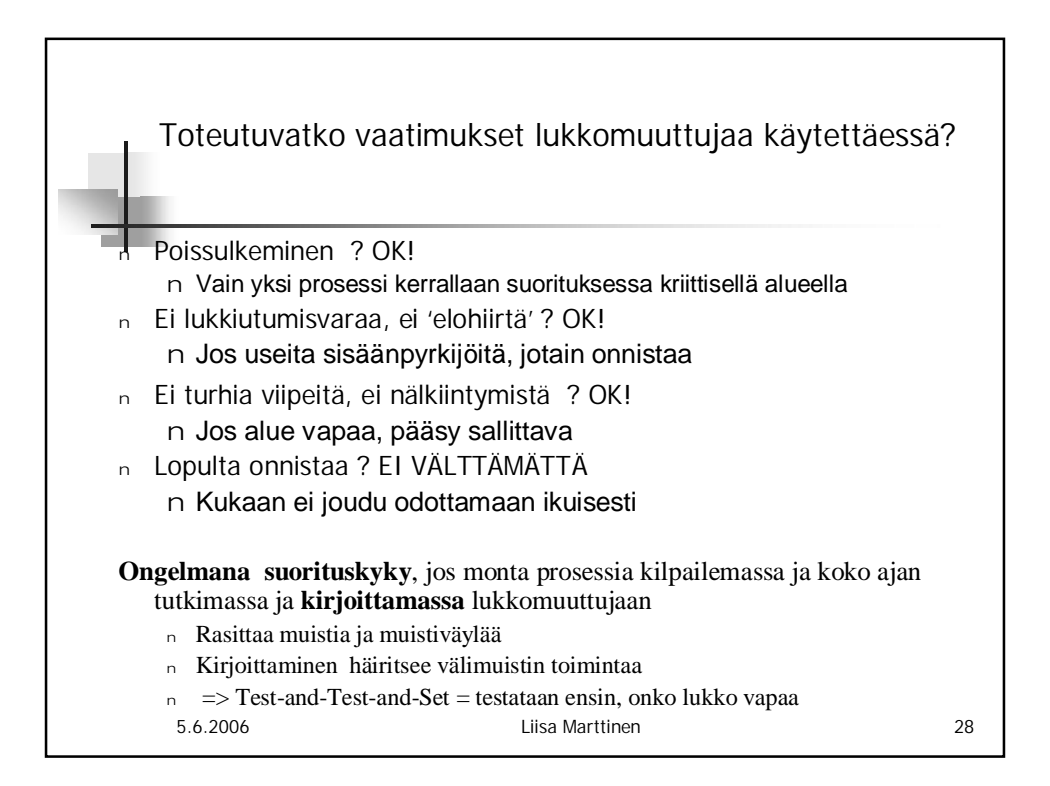

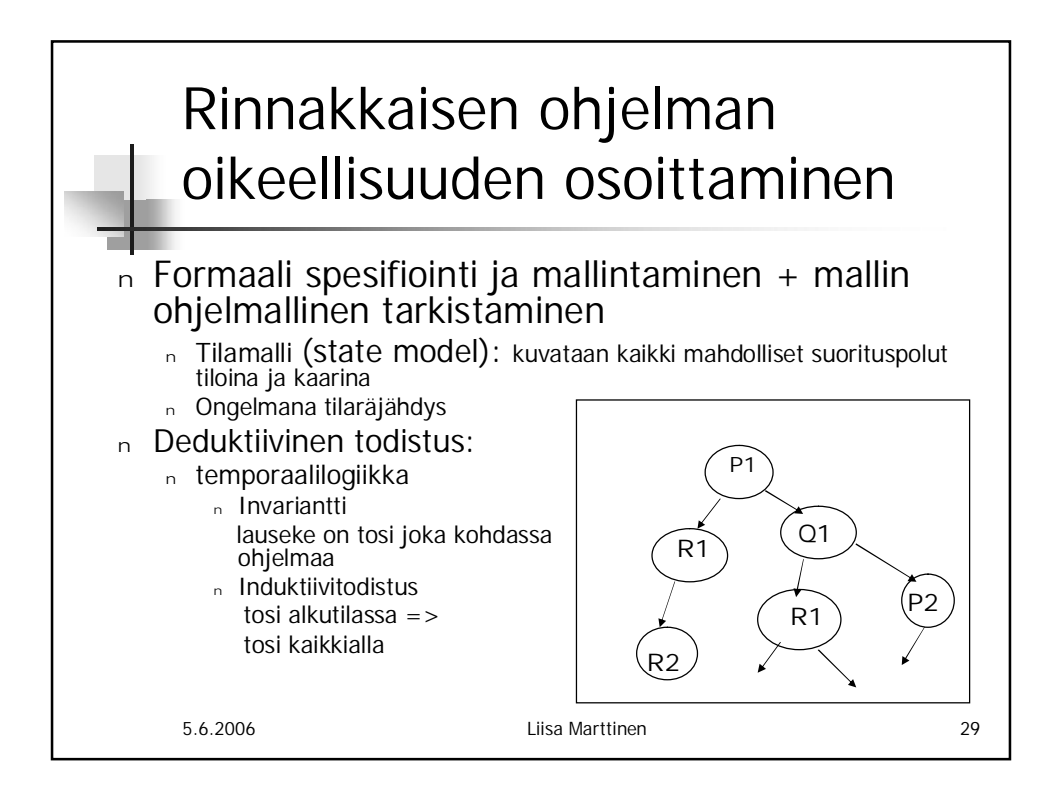

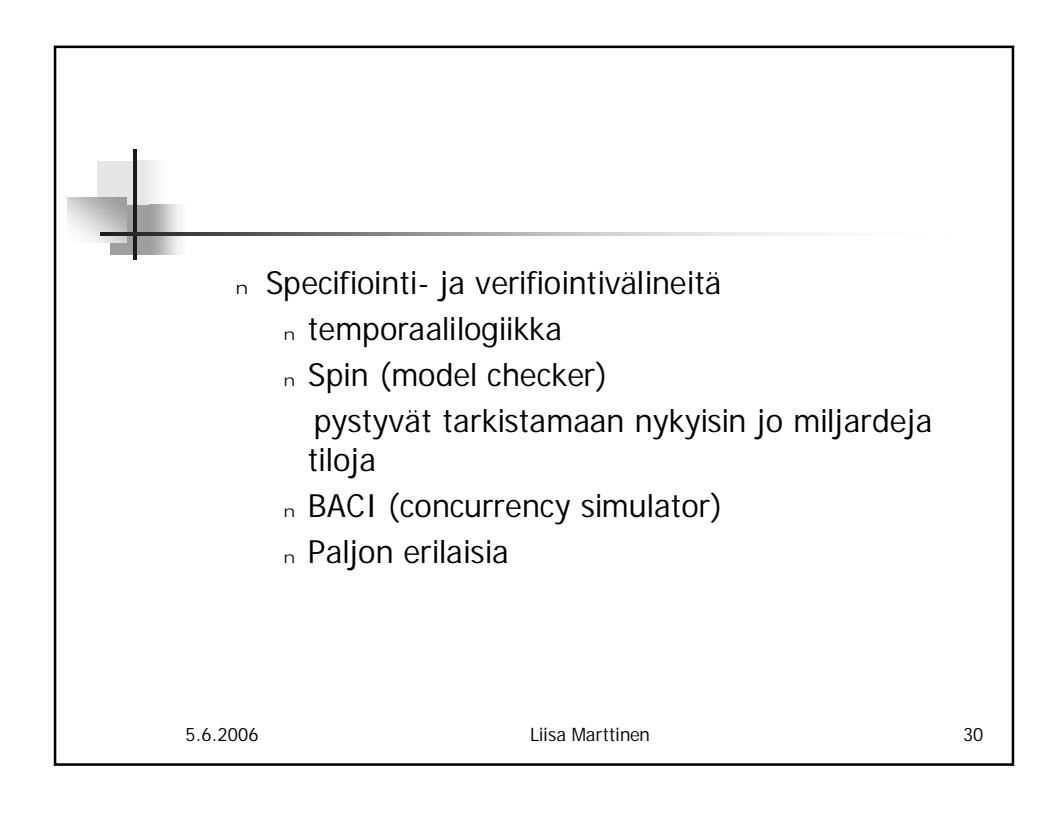

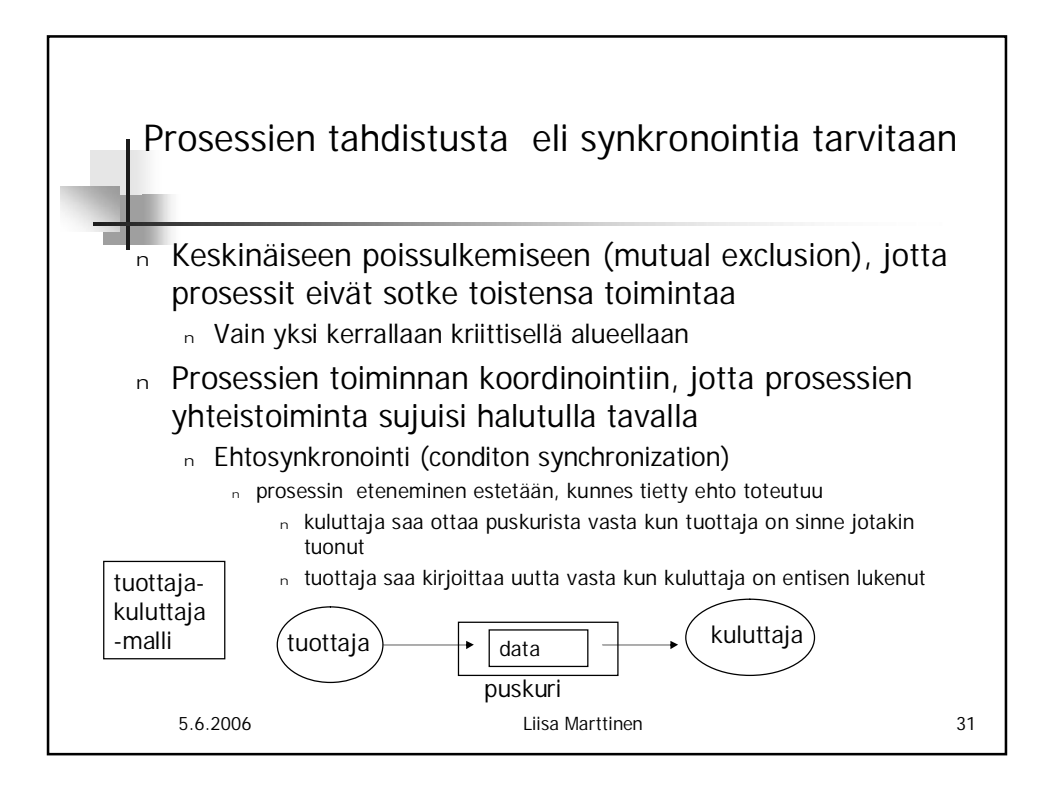

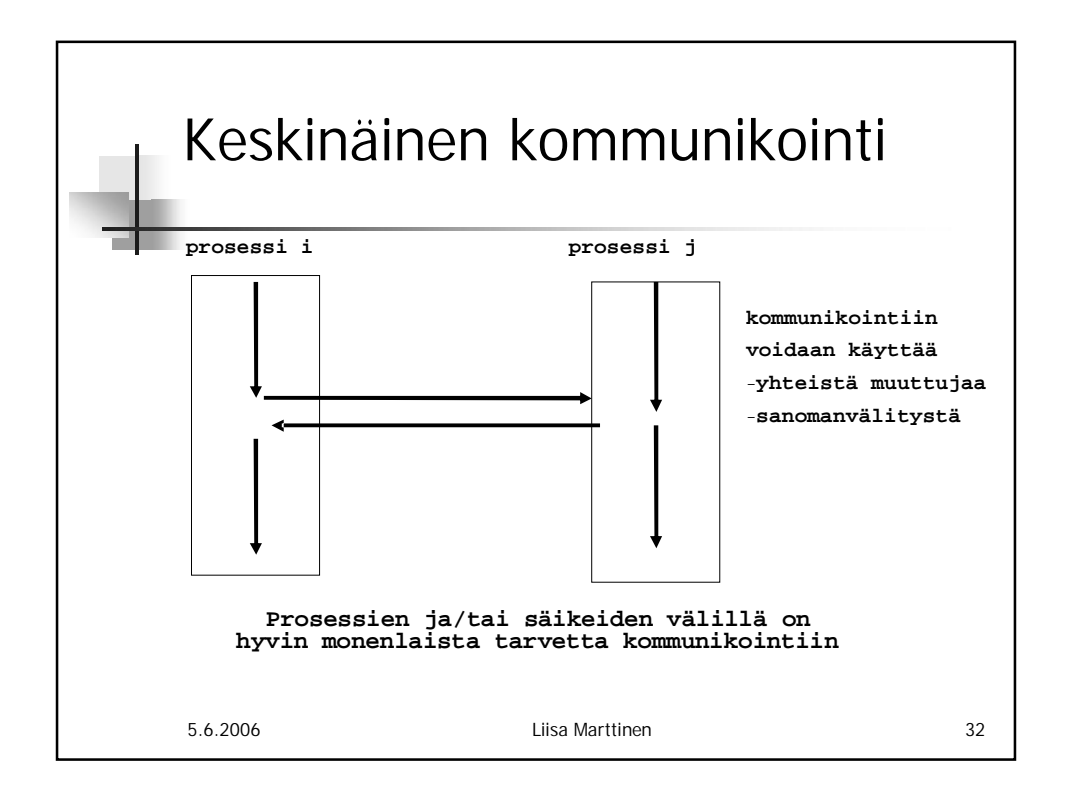

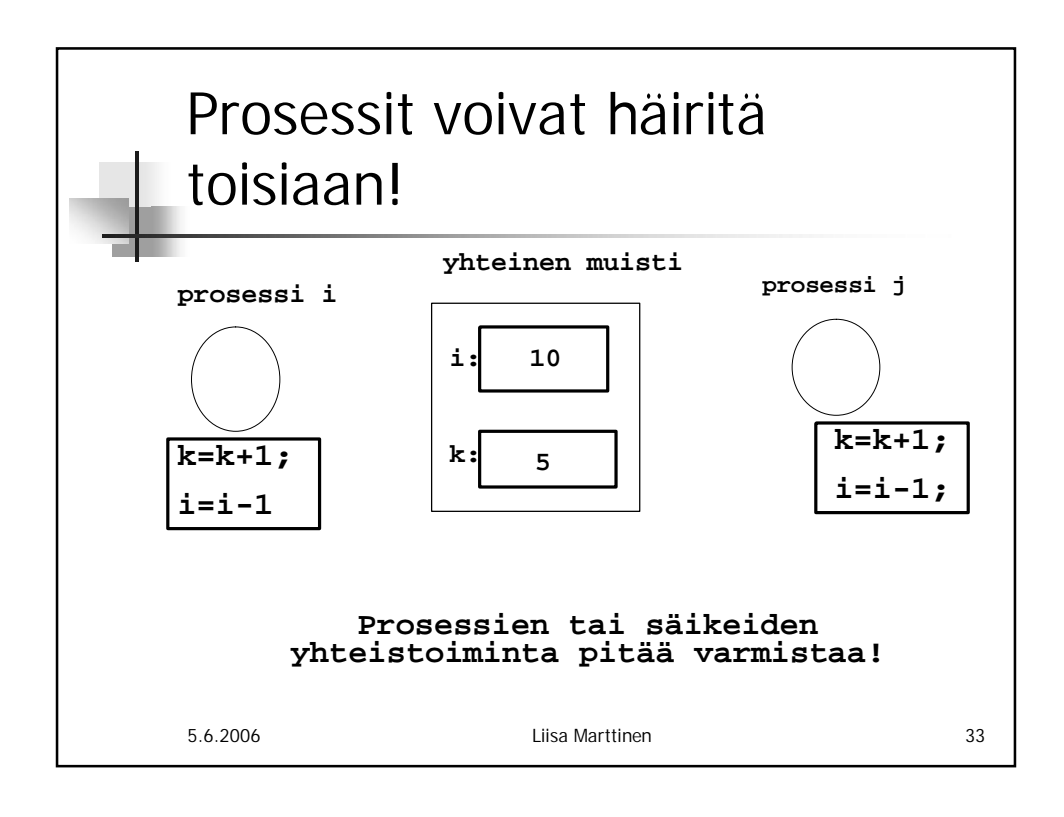

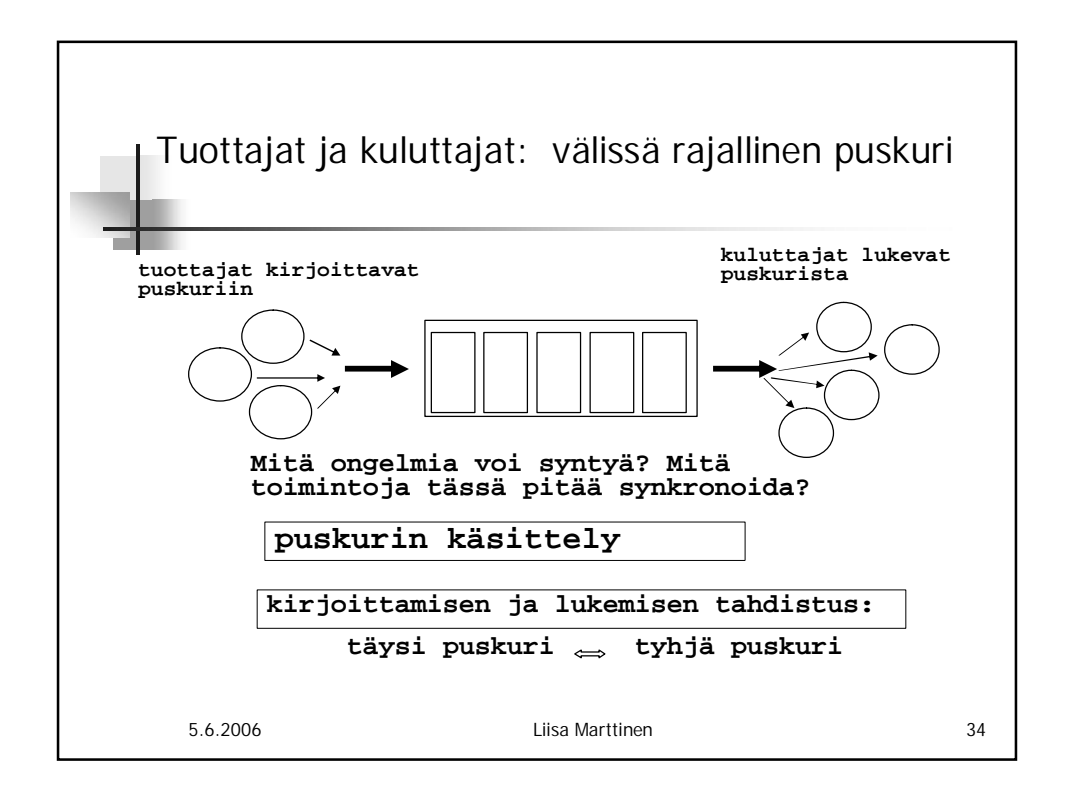

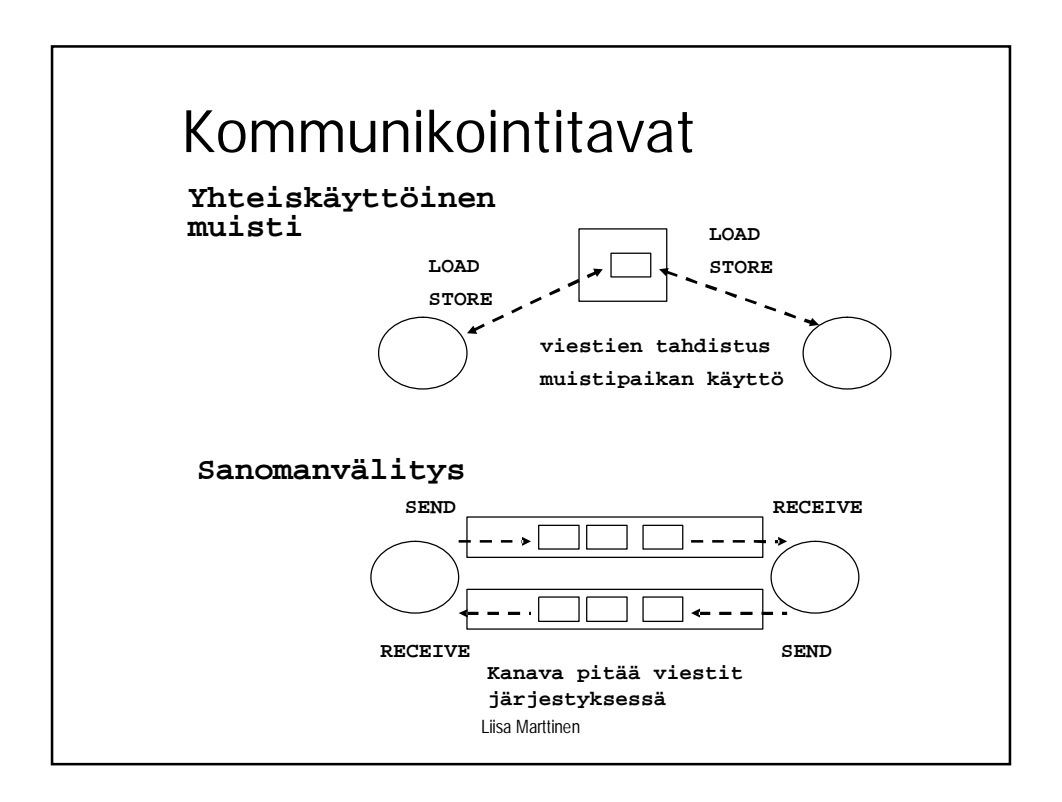

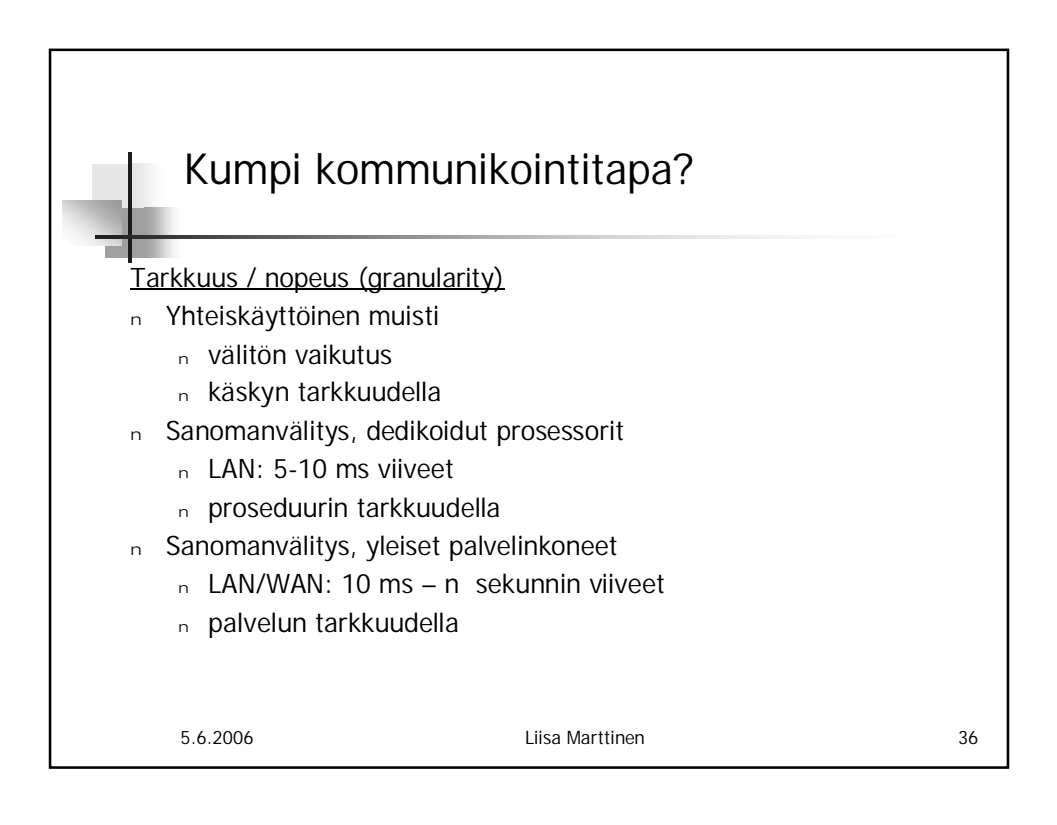

## **Luotettavuus**

- <sup>n</sup> Yhteiskäyttöinen muisti
	- <sup>n</sup> täysin luotettava (tai täysi epäonnistuminen)
- <sup>n</sup> Sanomanvälitys
	- <sup>n</sup> Saman koneen sisäisesti
		- <sup>n</sup> sama kuin yhteiskäyttöisellä muistilla (lähes)
	- <sup>n</sup> LAN
		- <sup>n</sup> kommunikointi luotettavaa
		- <sup>n</sup> prosessit voivat epäonnistua toisista riippumatta
	- <sup>n</sup> WAN
		- <sup>n</sup> epäluotettava kommunikointi
		- <sup>n</sup> prosessit voivat epäonnistua toisista riippumatta

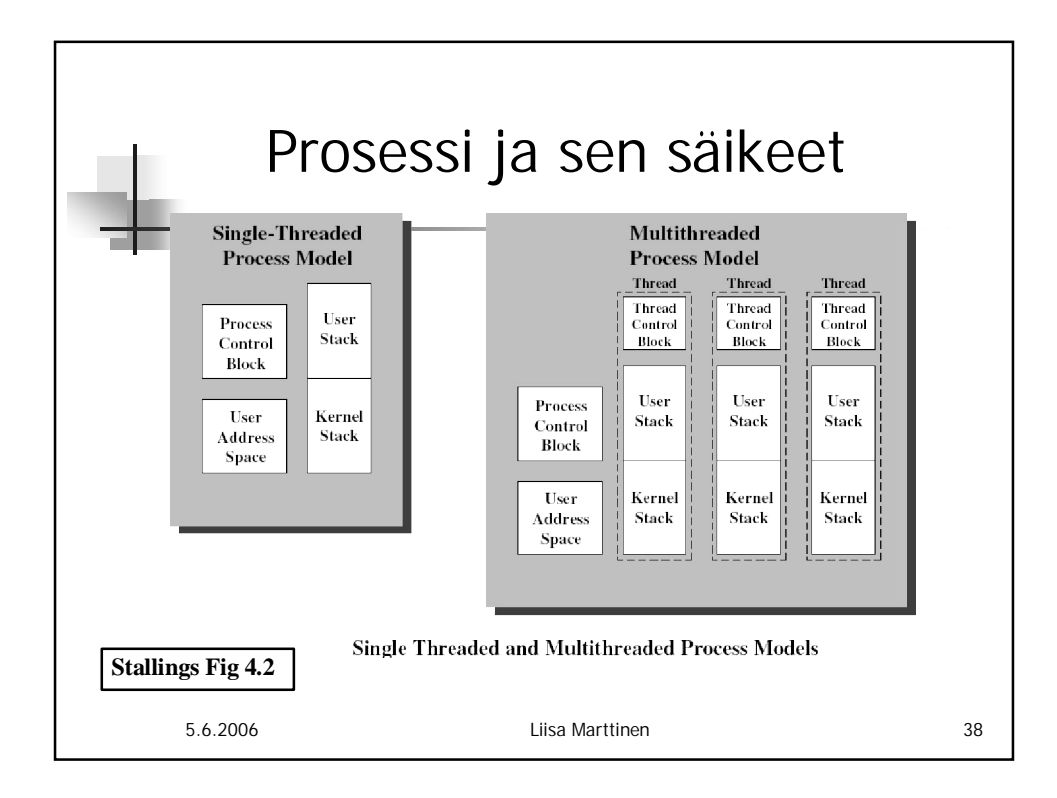

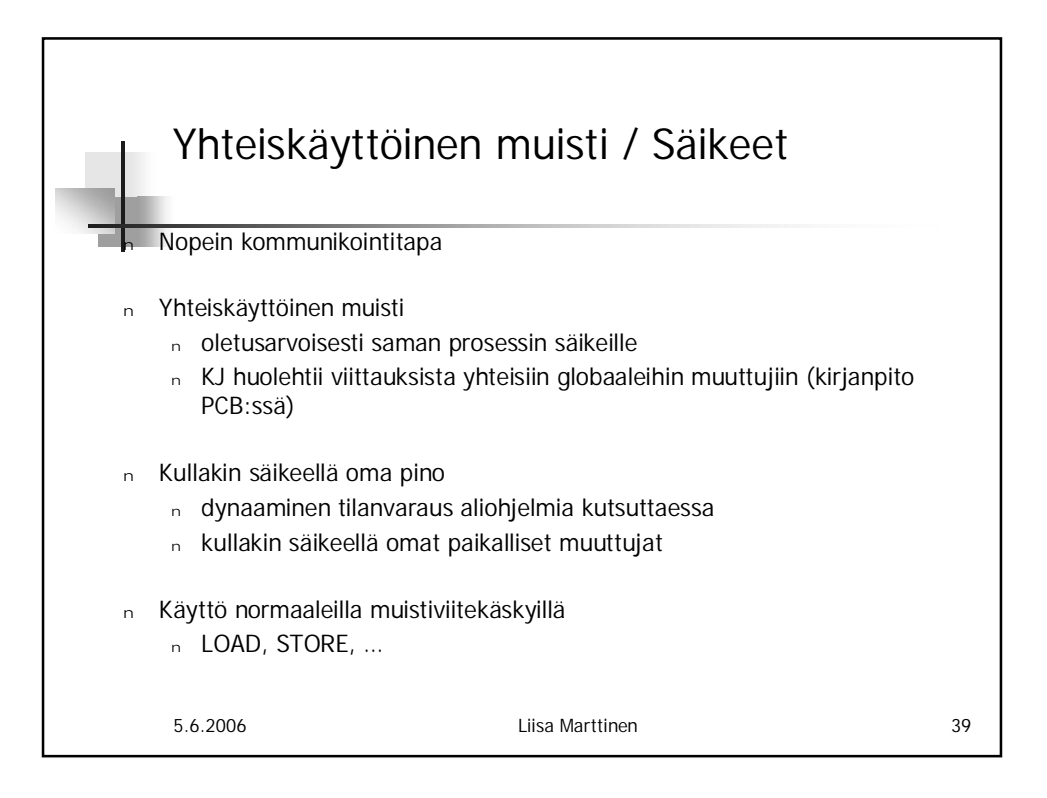

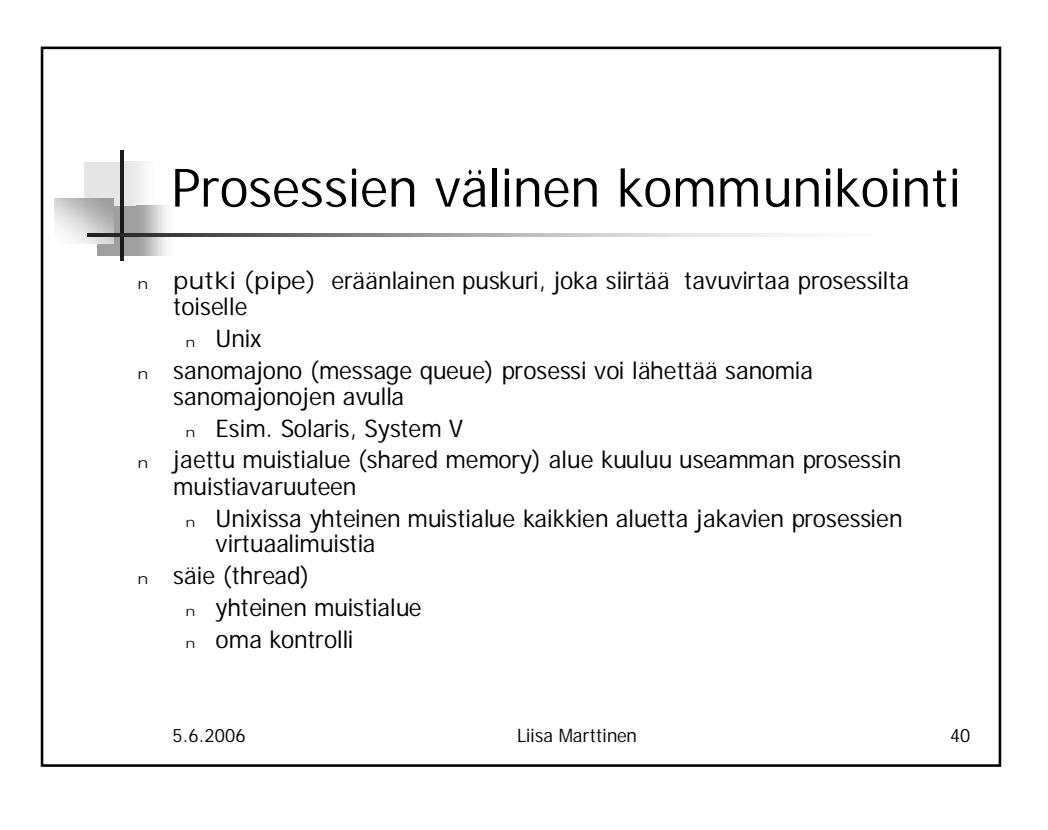

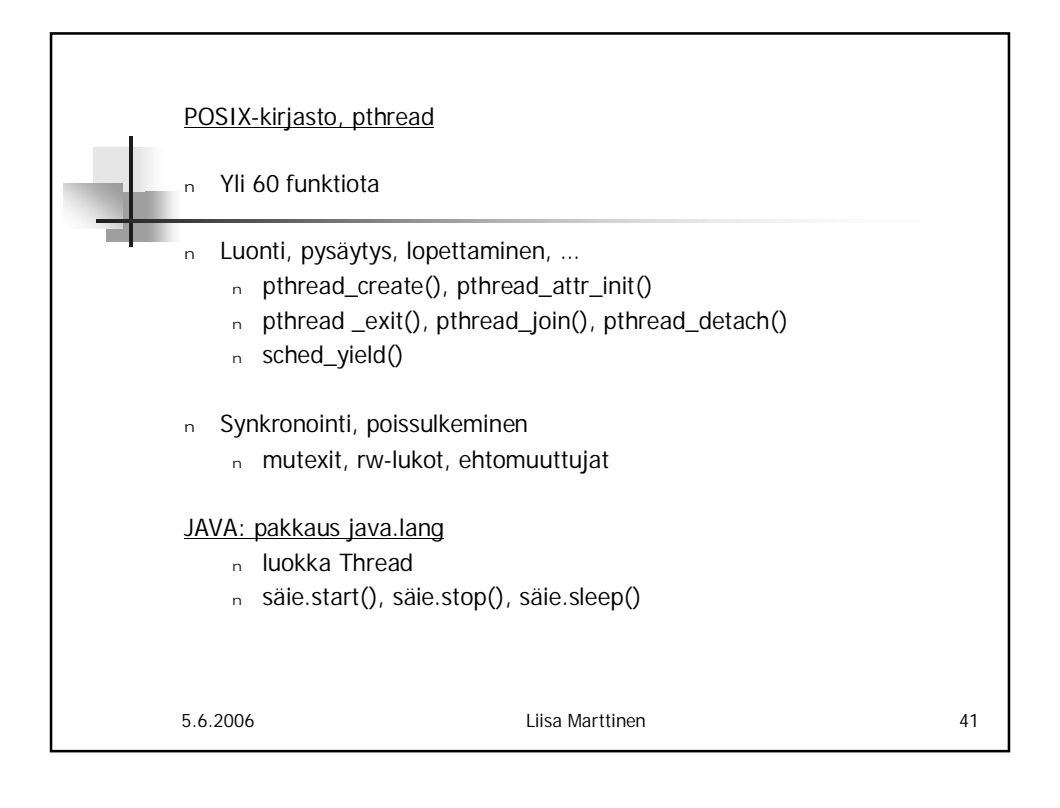

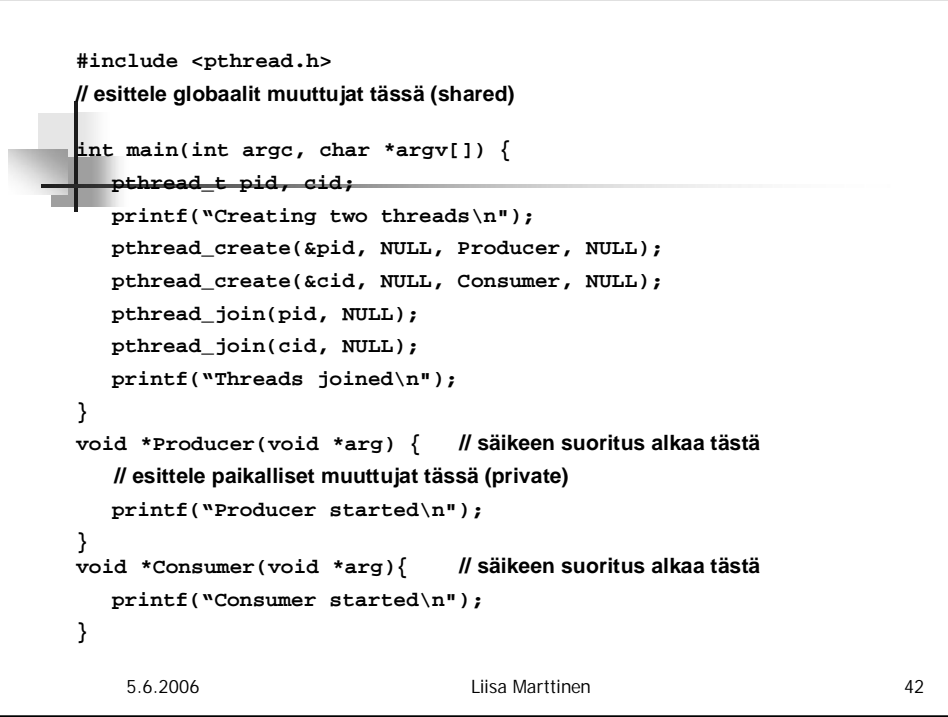

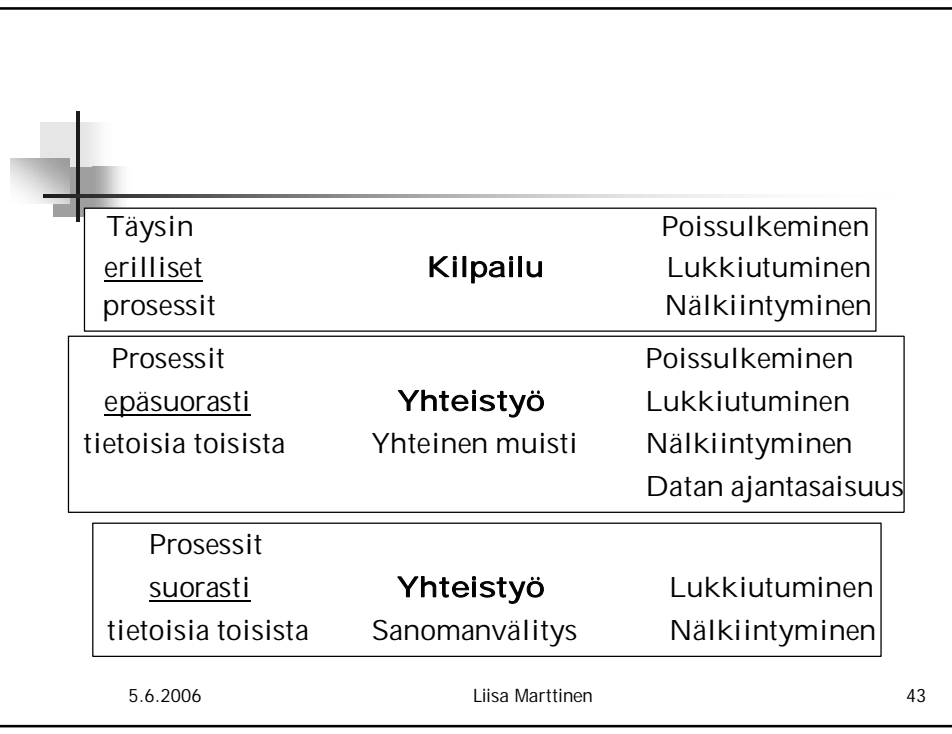